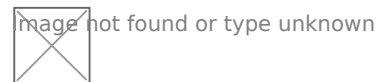

## **Ważne dla beneficjentów Tarczy PFR**

Jak pamiętamy, pośrednikiem przy udzielaniu subwencji przedsiębiorcom ze środków Polskiego Funduszu Rozwoju były banki, w któych przedsiębiorcy mieli rachunki gospodarcze. I to za posrednictwem banku podpisywane były umowy z PFR.

Umowa ta odsyła do Regulaminu. Ten zaś, pośród wielu postanowień, zawiera i takie: ROZDZIAŁ IV. WNIOSKI I ODWOŁANIA

§ 11 Ogólne zasady składania Wniosków

[...]

11. Beneficjent jest zobowiązany dostarczyć do Banku nie później niż do dnia 31 grudnia 2020 r.:

a) dokumenty potwierdzające, że Osoba Upoważniona była umocowana do złożenia Wniosku oraz akceptacji i zawarcia Umowy Subwencji Finansowej (tj., w zależności od sytuacji: pełnomocnictwo, informację odpowiadającą odpisowi pełnemu z Krajowego Rejestru Sądowego lub wyciąg z Centralnej Ewidencji i Informacji o Działalności Gospodarczej), przy czym wzór pełnomocnictwa stanowi Załącznik nr 2 do Regulaminu; oraz

b) oświadczenie Beneficjenta o potwierdzeniu i akceptacji treści i należytego zawarcia Umowy Subwencji Finansowej, przy czym wzór tego oświadczenia stanowi Załącznik nr 3 do Regulaminu.

Nie trzeba oczywiście tłumaczyć, że niewykonanie czynności określonych w Regulaminie jest wysoce ryzykowne.

Jeśli wniosek był składany przez osoby umocowane w KRS/CEIDG wystarczy sam odpis z KRS/CEIDG. Bank pobierze go automatycznie.

W przypadku, gdy wniosek o subwencję złożyła w imieniu Beneficjenta(firmy):

- osoba inna niż umocowana według Krajowego Rejestru Sadowego lub Centralnej Ewidencji i Informacji o Działalności Gospodarczej, albo gdy
- firma posiada reprezentację wieloosobową (a wniosek składał jeden z reprezentantów)

klient musi dodatkowo, zgodnie z umową subwencji, złożyć pełnomocnictwo lub oświadczenie.

## **Trzy możliwości reprezentacji:**

1. Wniosek składał **reprezentant firmy** –osoba umocowana. Jeśli wniosek o subwencję złożyła osoba umocowana do samodzielnego reprezentowania firmy według KRS lub CEIDG, Beneficjent(firma) musi dostarczyć potwierdzenie tego faktu w formie odpisu z KRS lub CEIDG. **Zrobi to za pomocą wniosku w bankowości internetowej**. W trakcie wypełniania wniosku bank wygeneruje

odpis który beneficjent musi zweryfikować i zaakceptować.

- 2. Wniosek o subwencje składała osoba nieumocowana. Oświadczenie musi podpisać osoba lub osoby umocowane według KRS lub CEIDG. Do dokumentów należy także załączyć wyciąg z CEIDG lub odpis z KRS aktualny na dzień wystawienia pełnomocnictwa lub złożenia oświadczenia, (bank wygeneruje go automatycznie, a klient musi go jedynie zaakceptować)
- 3. Wniosek o subwencje składał współwłaściciel Spółki Cywilnej Sytuacja jest podobna, jak w przypadku osoby nieumocowanej. Klient musi podać imiona, nazwiska i NIP współwłaścicieli spółki, dla których bank wygeneruje wciąg danych z CEIDG. Dodatkowo klient musi załączyć Oświadczenie, które w przypadku Spółek Cywilnych musi być podpisane przez wszystkich wspólników.

## **Dlaczego warto złożyć oświadczenie zamiast pełnomocnictwa:**

• oświadczenie dotyczy wszystkich czynności dla danej firmy np. złożenia wniosku i odwołania –wystarczy jeden dokument

• pełnomocnictwo musi być podpisane przez notariusza –rodzi to dodatkowe koszty dla przedsiębiorcy

• oświadczenie jest składane na dzień bieżący, a pełnomocnictwo powinno być udzielone przed dokonaniem czynności (czyli w maju-lipcu 2020–w przypadku pokrywania się daty złożenia wniosku o subwencję z datą pełnomocnictwa będzie badana nawet godzina podpisania pełnomocnictwa, którą poświadcza notariusz /są to wytyczne PFR/). Nie ma możliwości uzupełnienia pełnomocnictwa w dacie bieżącej, gdyż nie będzie ono ważne.

• Pełnomocnictwo ma formę papierową–taki dokument należy dostarczyć do oddziału banku (nie można zrobić tego elektronicznie)

• w przypadku pełnomocnictwa nie ma możliwości zatrzymania oryginału, należy przekazać je do banku w celu przekazania do PFR

• oświadczenie można złożyć z domu, za pośrednictwem bankowości elektronicznej i podpisu kwalifikowanego

Na swoim profilu (po zalogowaniu) w banku, za pośrednictwem którego wnioskowaliście o subwencję PFR szukajcie wiadomości będącej linkiem do formularza poświadczenia. Jeśli nie możecie znaleźć- zadajcie pytanie przez system pomocy udostępniany przez bank.